## LAPORAN PRAKTIK KERJA LAPANGAN/KERJA PRAKTIK

## DI SATELIT TV PURWOKERTO

## "PENGIMPLEMENTASIAN *ADOBE PREMIER PRO* DALAM PROSES PRODUKSI

# "WARTA" DI SATELIT TV NUSANTARA"

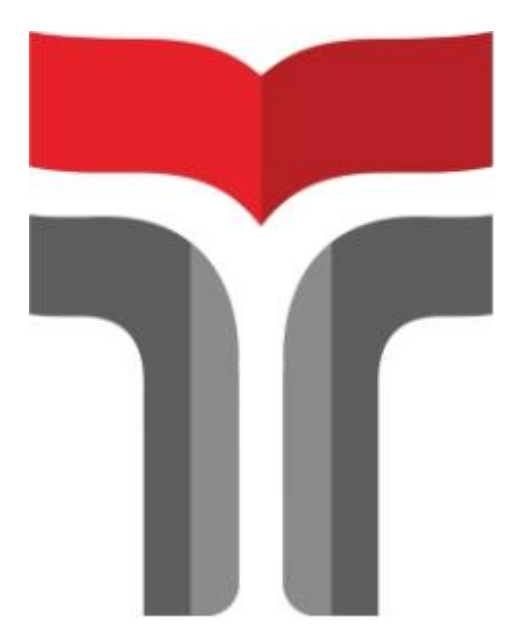

# **DI SUSUN OLEH :**

# NUR HASANAH

18102027

## PROGRAM STUDI S1 SISTEM INFORMATIKA

## FAKULTAS INFORMATIKA

## INSTITUT TEKNOLOGI TELKOM PURWOKERTO

2021

## LAPORAN PRAKTIK KERJA LAPANGAN/KERJA PRAKTIK

## DI SATELIT TV PURWOKERTO

"PENGIMPLEMENTASIAN *ADOBE PREMIER PRO* DALAM PROSES PRODUKSI

## "WARTA" DI SATELIT TV NUSANTARA"

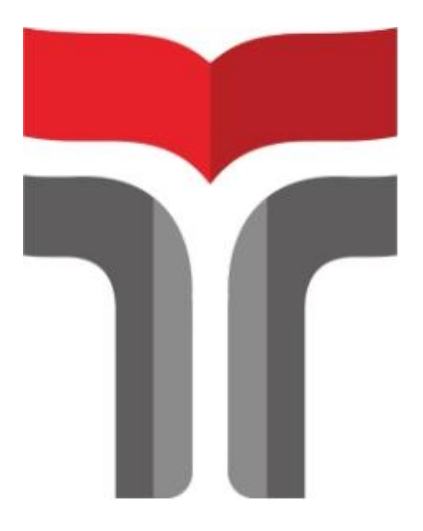

Laporan Praktik Kerja Lapangan/ Kerja Praktik disusun guna memenuhi syarat kewajiban Praktik Kerja Lapangan

### NUR HASANAH

18102027

#### PROGRAM STUDI S1 SISTEM INFORMATIKA

## FAKULTAS INFORMATIKA

INSTITUT TEKNOLOGI TELKOM PURWOKERTO

2021

#### HALAMAN PENGESAHAN

#### LAPORAN PRAKTIK KERJA LAPANGAN/KERJA PRAKTIK

#### DI SATELIT TV PURWOKERTO

# "PENGIMPLEMENTASIAN *ADOBE PREMIER PRO* DALAM PROSES PRODUKSI "WARTA" DI SATELIT TV NUSANTARA"

Dipersiapkan dan disusun oleh:

NUR HASANAH

18102027

Telah dipresentasikan pada hari …,.. November 2021

Mengetahui, Ketua Program Studi Pembimbing PKL/KP

Amalia Beladinna Arifa, S. Pd., M.Cs. *APPROVED By Amalia Beladinna Arifa at 17:06:14, 09/02/2022*

NIDN. 0606019201

Wahyu Andi Saputra, [S.Pd.,](https://lms.ittelkom-pwt.ac.id/mod/page/view.php?id=55749) [M.E](https://lms.ittelkom-pwt.ac.id/mod/page/view.php?id=55749)n[g.](https://lms.ittelkom-pwt.ac.id/mod/page/view.php?id=55749)

NIDN. 0628129101

PROGRAM STUDI S1 SISTEM INFORMATIKA

FAKULTAS INFORMATIKA

## INSTITUT TEKNOLOGI TELKOM PURWOKERTO

2021

#### KATA PENGANTAR

#### <span id="page-3-0"></span>Assalamualaikum wr.wb

Puji syukur penulis panjatkan kepada Allah SWT, yang telah memberikan rahmat dan karunianya kepada penulis sehingga penulis dapat menyelesaikan Laporan Praktik Kerja Lapangan di Kantor Satelit TV Purwokerto yang dilaksanakan pada tanggal 20 Agustus 2021 sampai 20 November 2021.

Praktik Kerja Lapangan yang penulis laksanakan telah berjalan dengan lancar dan tidak terlepas dari dukungan berbagai pihak terkait baik berupa dukungan secara material maupun moril yang sangat bergunga untuk penulis. Untuk itu dalam kesempatan kali ini penulis mengucapkan banyak terima kasih kepada :

- 1. Bapak Dr. Arfianto Fahmi, S.T., M.T., IPM selaku Rektor Institut Teknologi Purwokerto.
- 2. Ibu Amalia Beladinna Arifa, S.Pd., M.Cs. selaku Kepala Program Studi S1 Teknik Informatika.
- 3. Kepada Bapak Wahyu Andi Saputra, [S.Pd.,](https://lms.ittelkom-pwt.ac.id/mod/page/view.php?id=55749) [M.E](https://lms.ittelkom-pwt.ac.id/mod/page/view.php?id=55749)ng sebagai pembimbing lapangan penulis yang sudah berbagi ilmu-ilmu dan pengalaman yang bermanfaaat bagi penulis.
- 4. Kepada pihak Satelit TV yang telah memberikan kesempatan kepada penulis untuk mendapatkan pengalaman bekerja selama 3 (tiga) bulan.
- 5. Rekan satu tim dalam pelaksanaan Praktik Kerja Lapangan.
- 6. Rekan-rekan Mahasiswa yang tidak dapat penulis sebutkan satu-persatu yang juga telah memotivasi penulis dalam menyelesaikan Laporan ini.

Penulis menyadari bahwa laporan Praktik Kerja Lapangan ini masih jauh dari kata sempurna karena keterbatasan pengalaman dan pengetahuan yang penulis miliki. Oleh karena itu, segala saran dan kritik akan penulis terima dengan baik. Semoga laporan ini bermanfaat untuk kedepannya.

Purwokerto, 14 Oktober 2021

Nur Hasanah

# **DAFTAR ISI**

<span id="page-4-0"></span>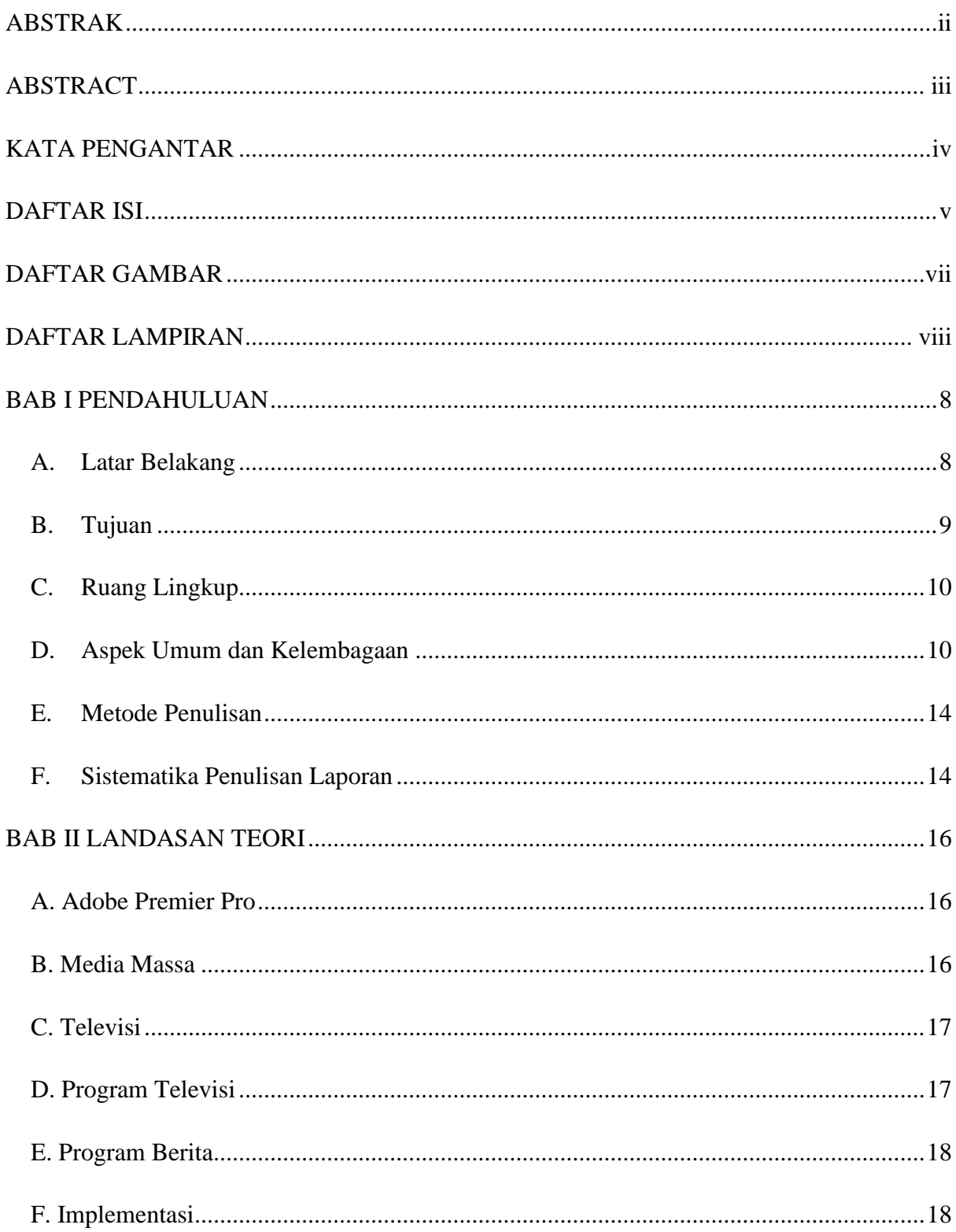

<span id="page-5-0"></span>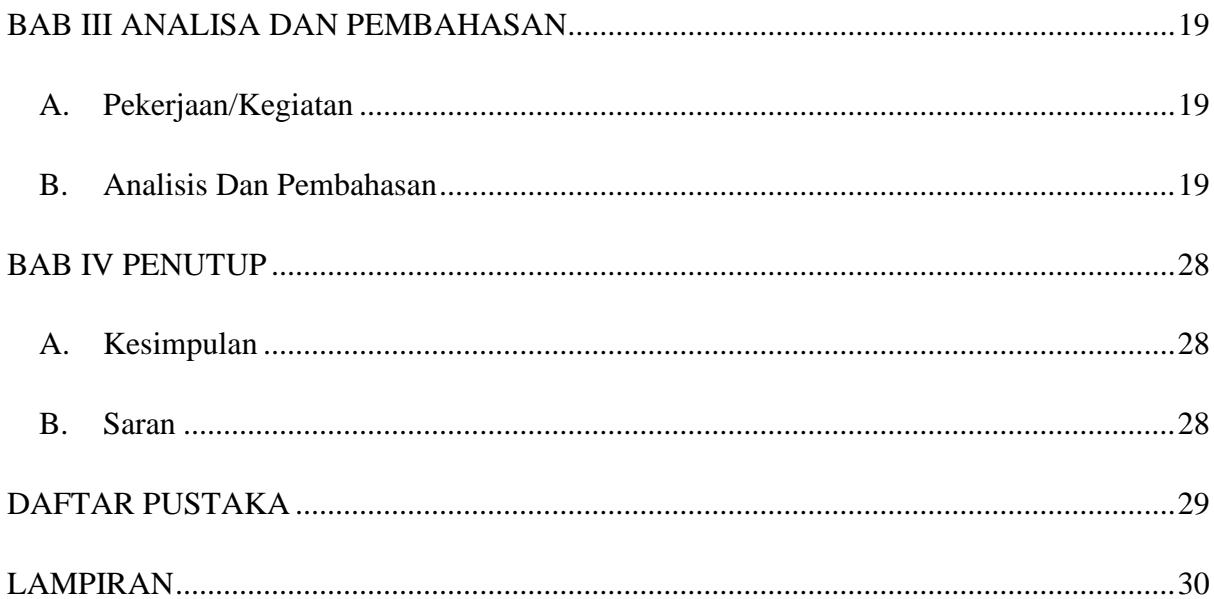

## DAFTAR GAMBAR

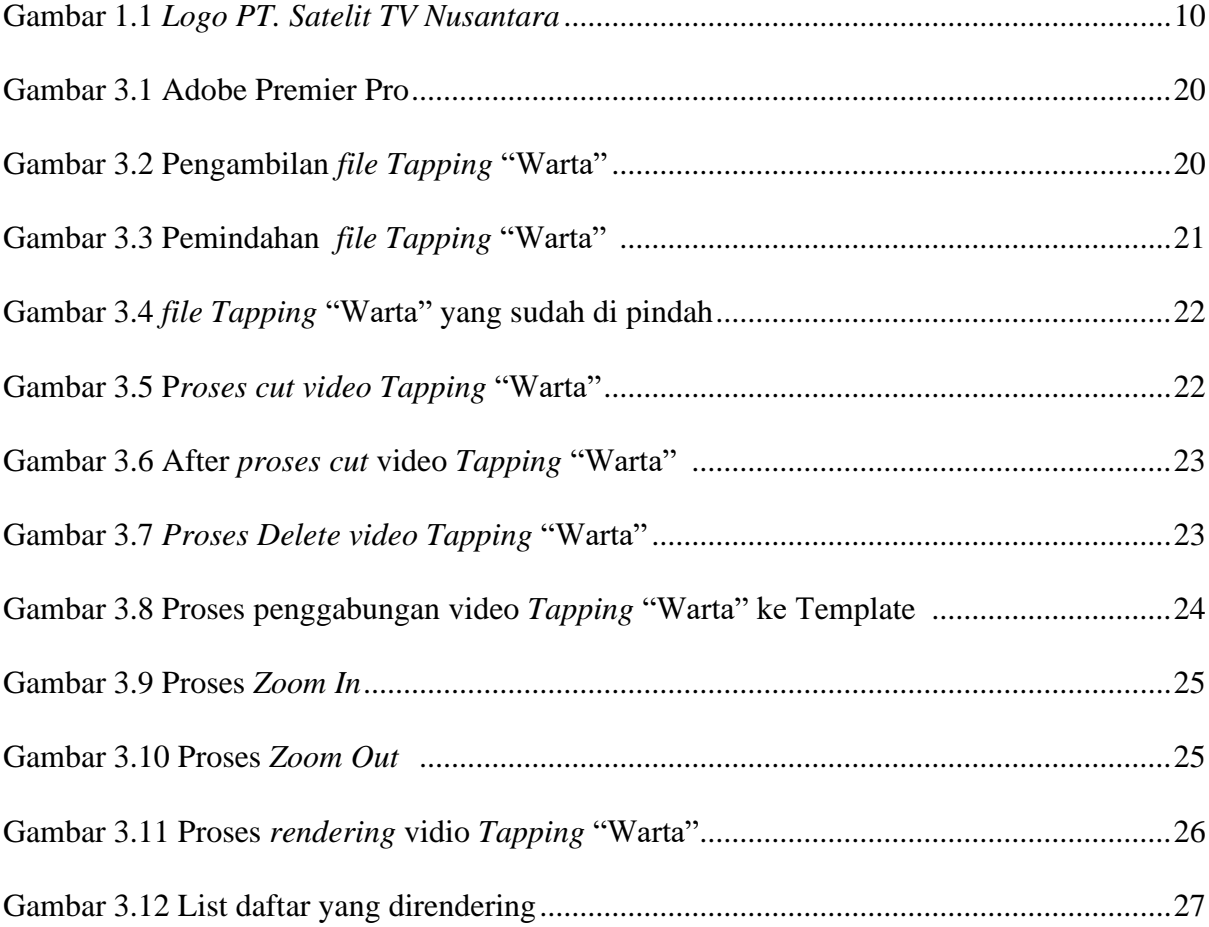

# DAFTAR LAMPIRAN

<span id="page-7-0"></span>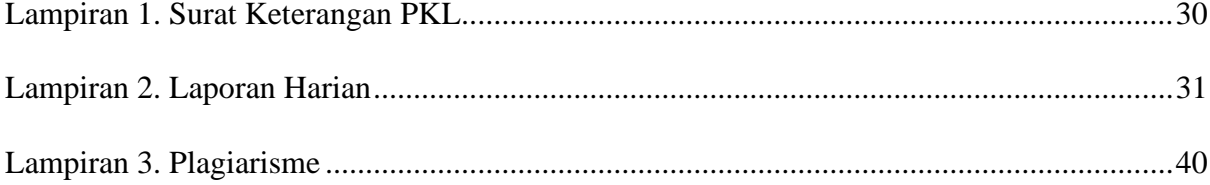